#### AutoLigand: A Tool for Finding Ligand Binding Sites CUHK workshop Dec, 2011

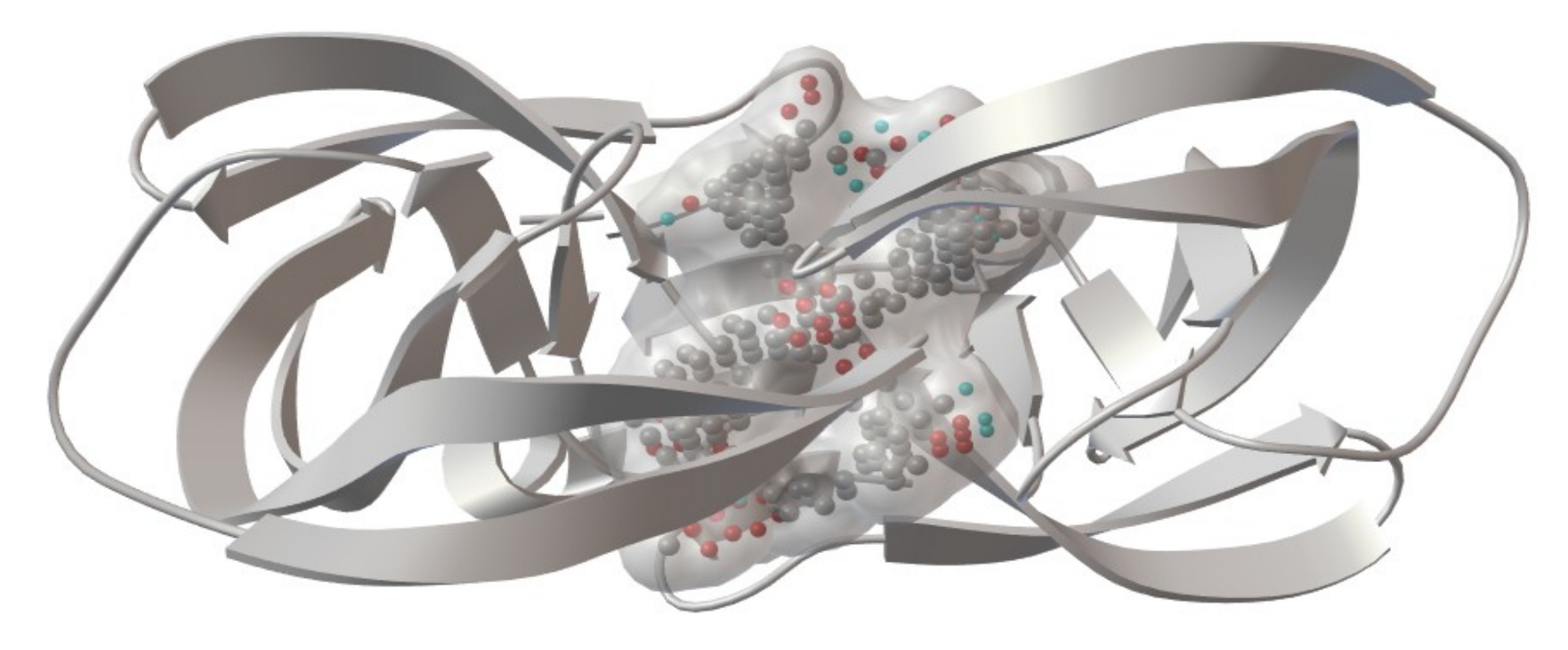

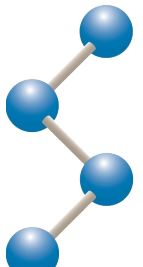

Stefano Forli, Ph.D., **TSRI** Rodney M. Harris, Ph.D., **1060 Discovery Engineering**

### Overview

- Description and uses of AutoLigand
- Algorithms (how it works)
	- Flood fill
	- Optimization
	- Local minimum check
- Statistics and scoring
- Results

### AutoLigand Uses

- Find unknown sites
	- scan complete receptor molecule
	- report top ten hits
- Optimize known site
	- use energy per volume of fill
	- identify atom types

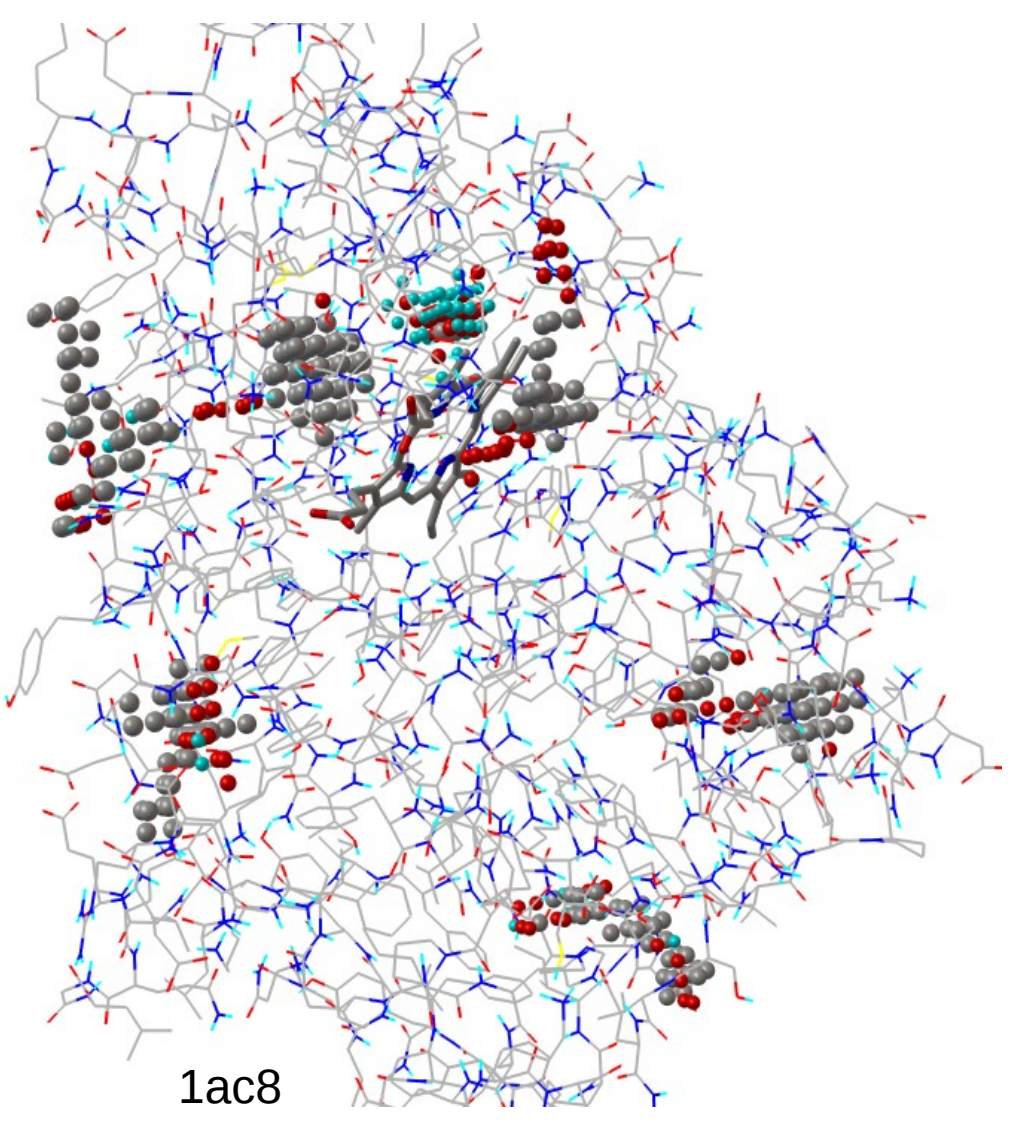

CYTOCHROME C PEROXIDASE

#### Plot of energy/volume vs volume

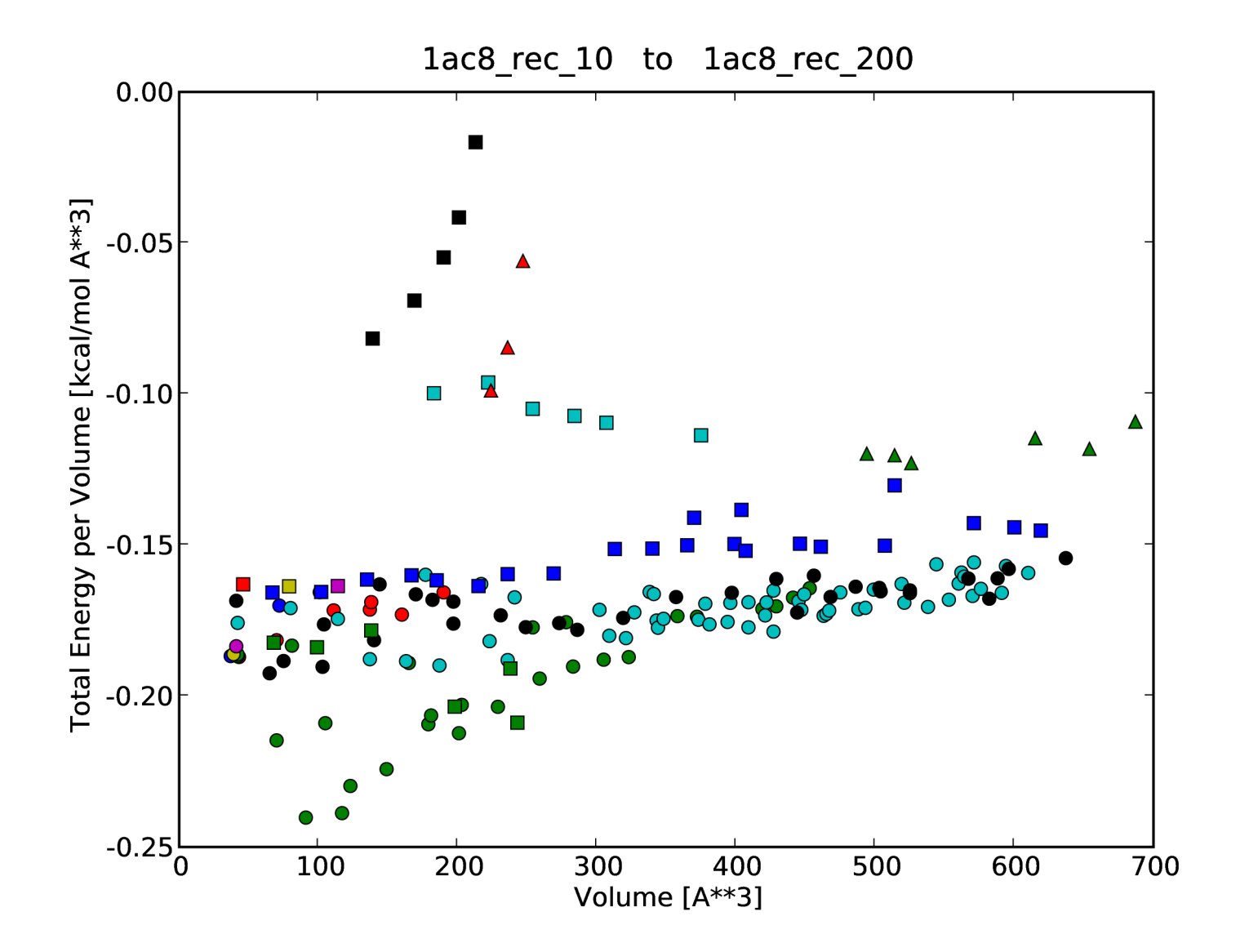

### Finding the best binding site

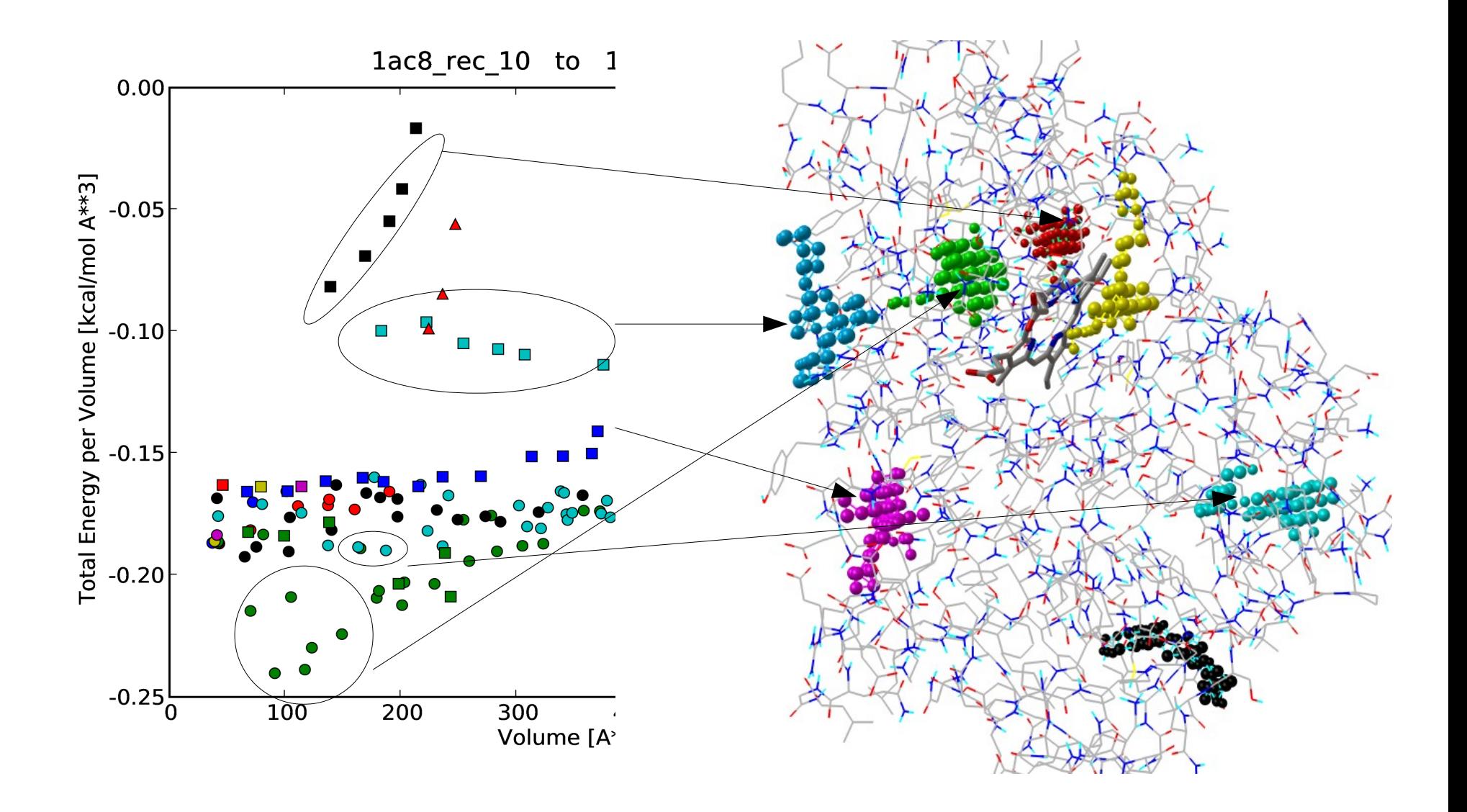

#### Results – HIV Protease

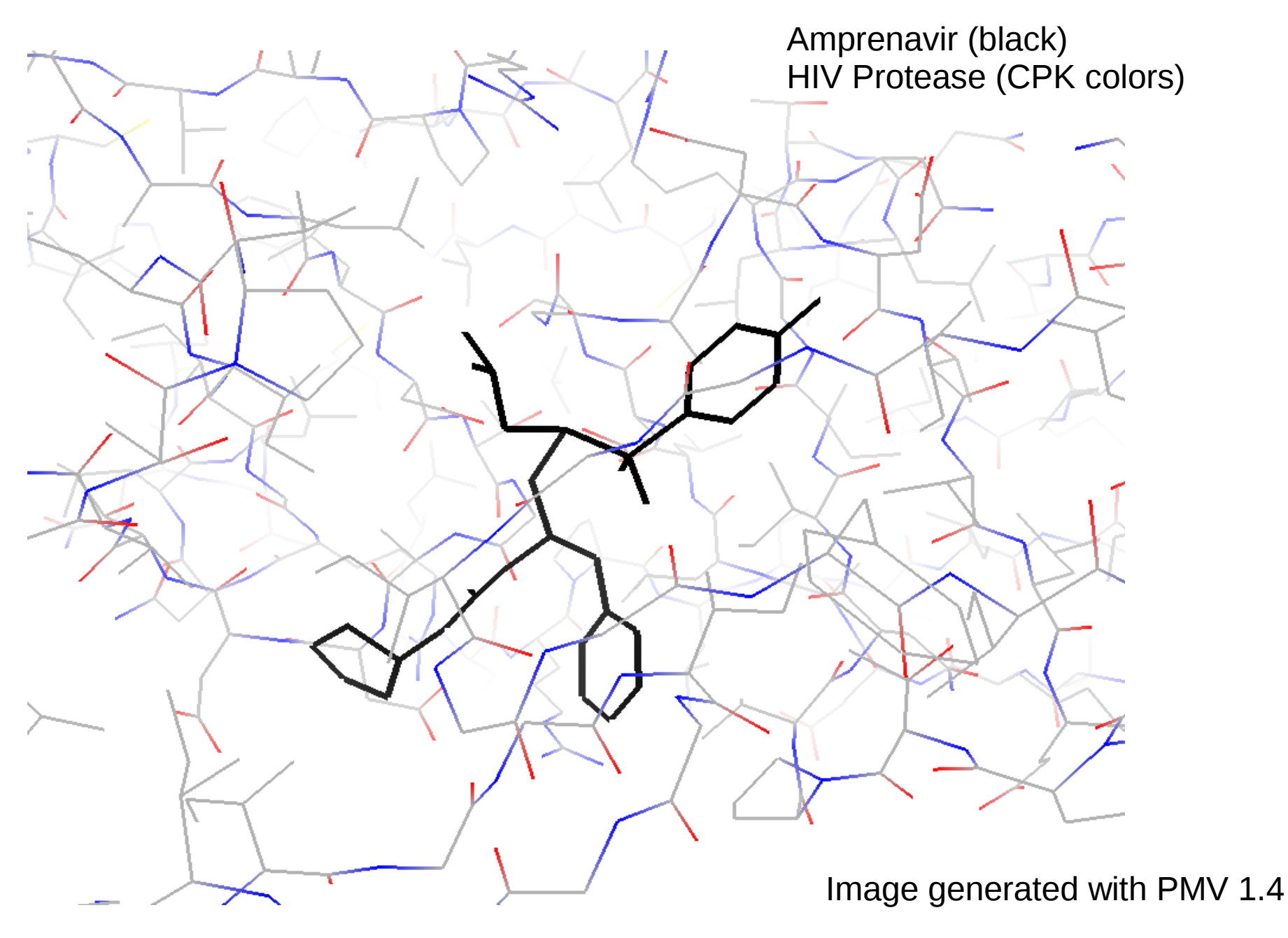

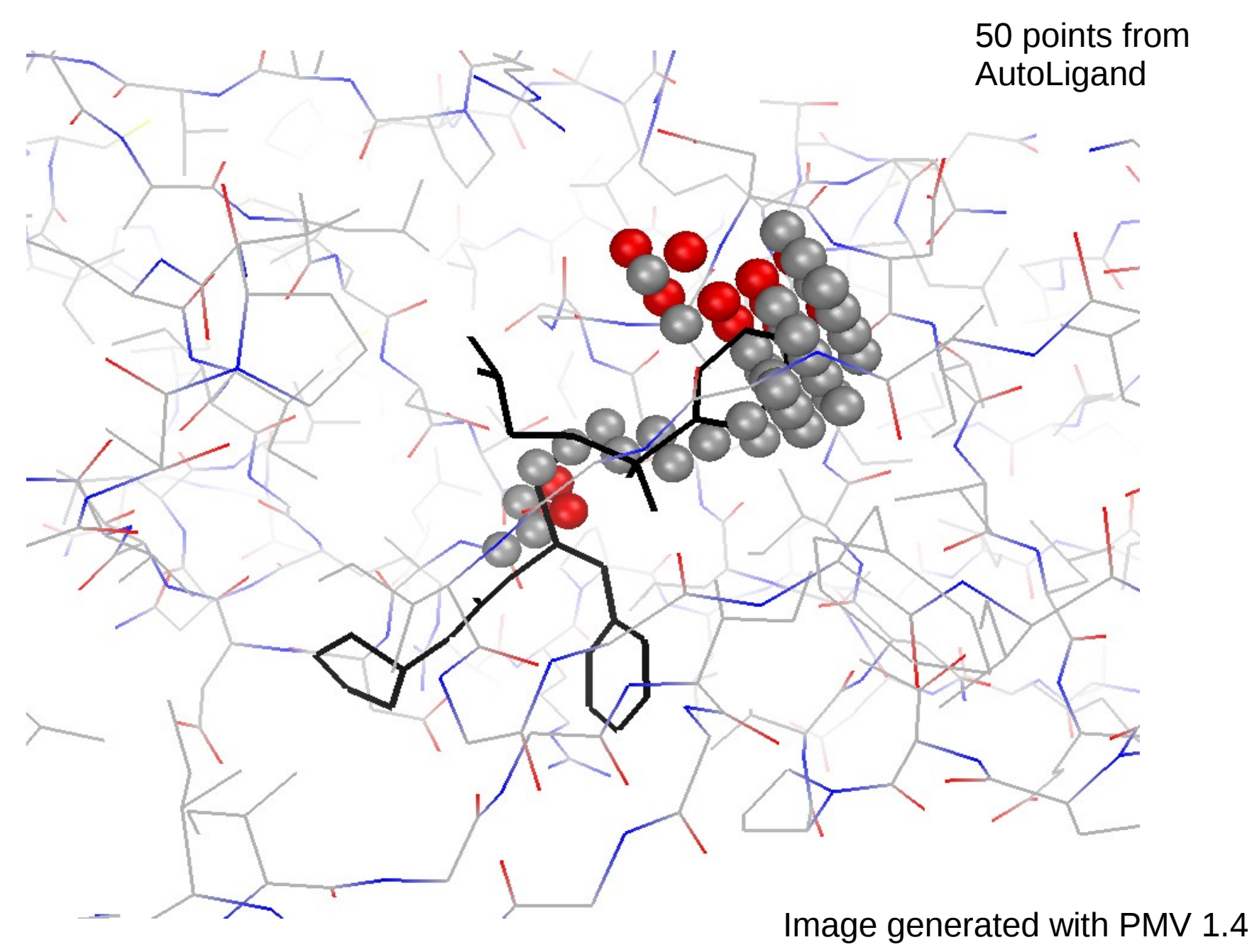

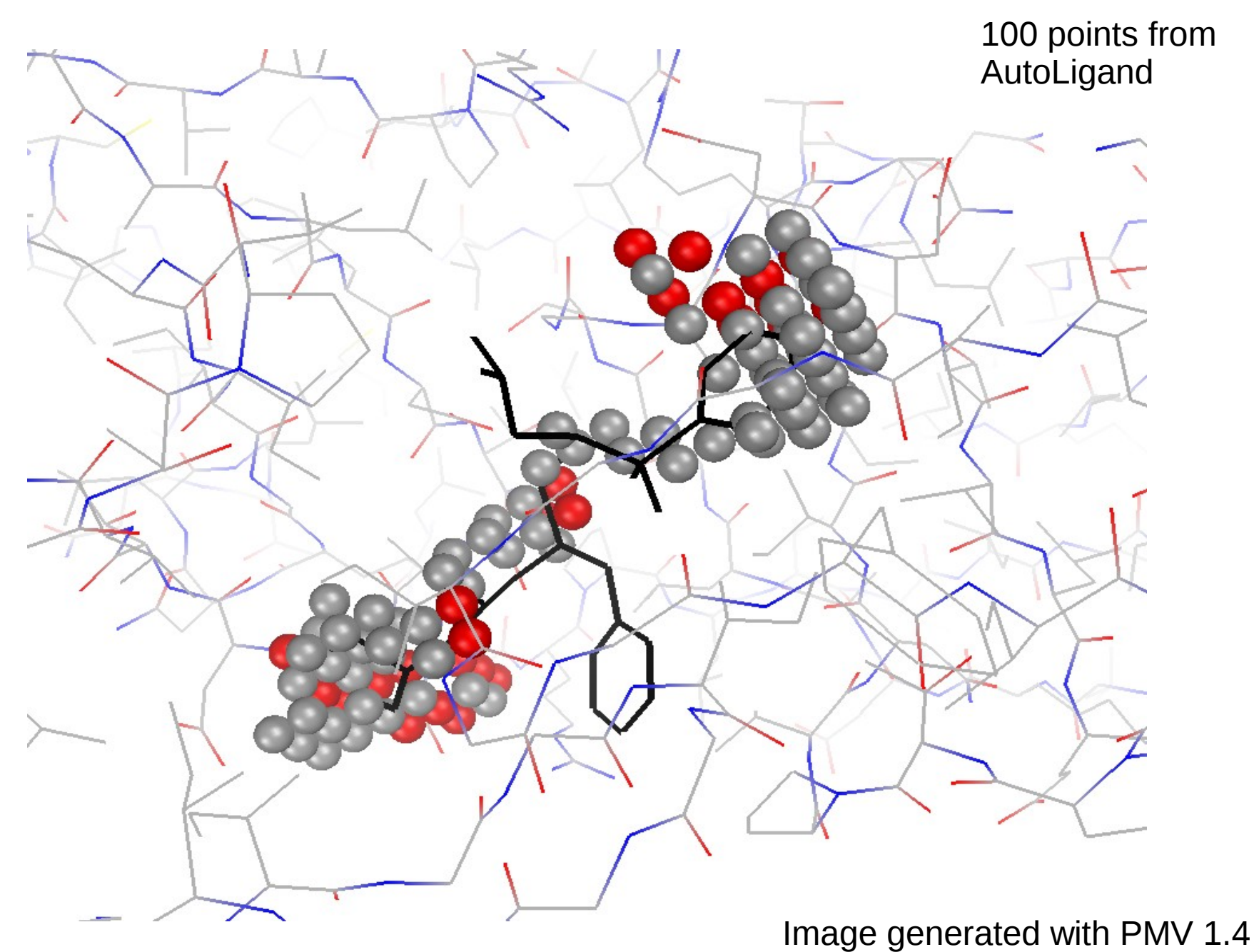

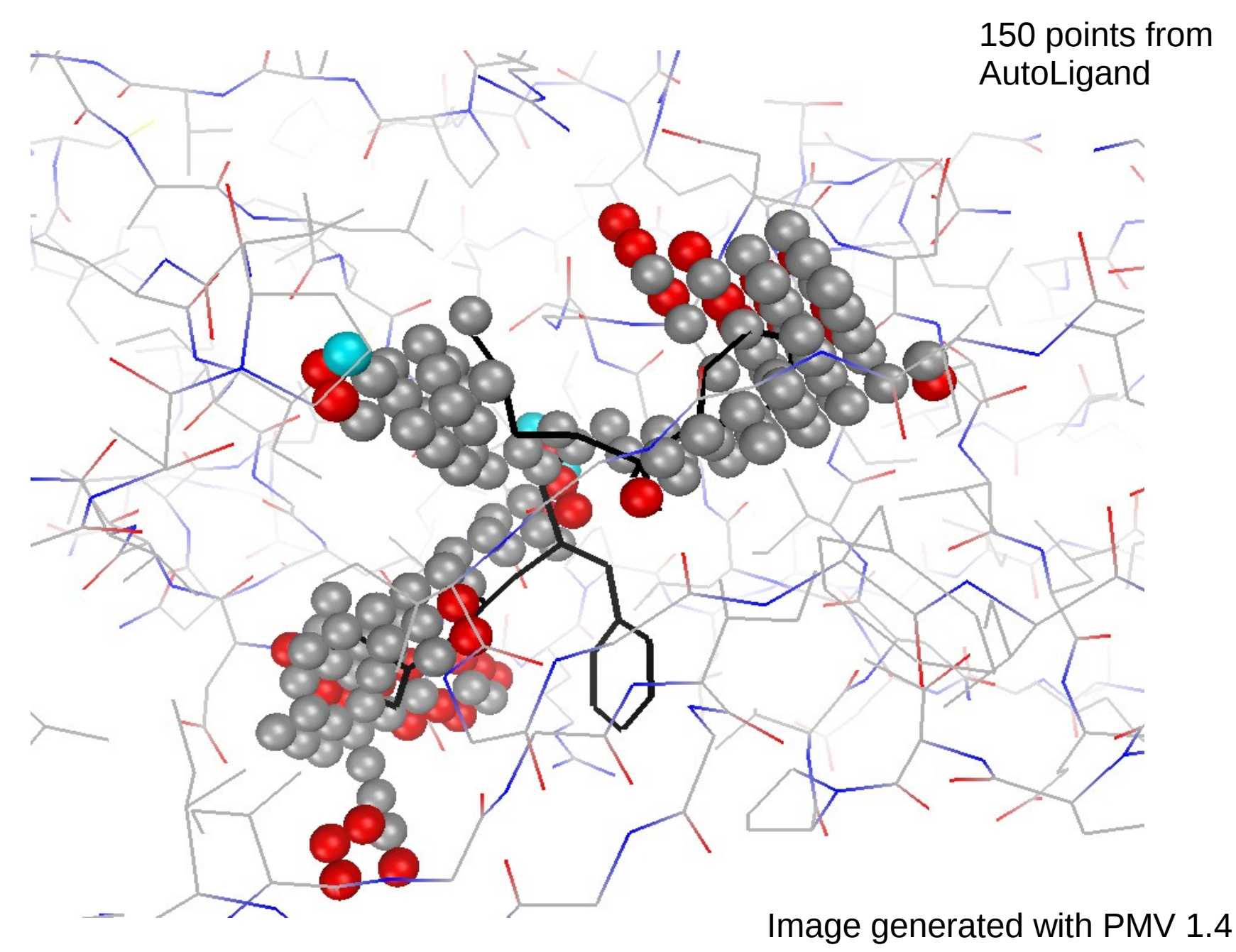

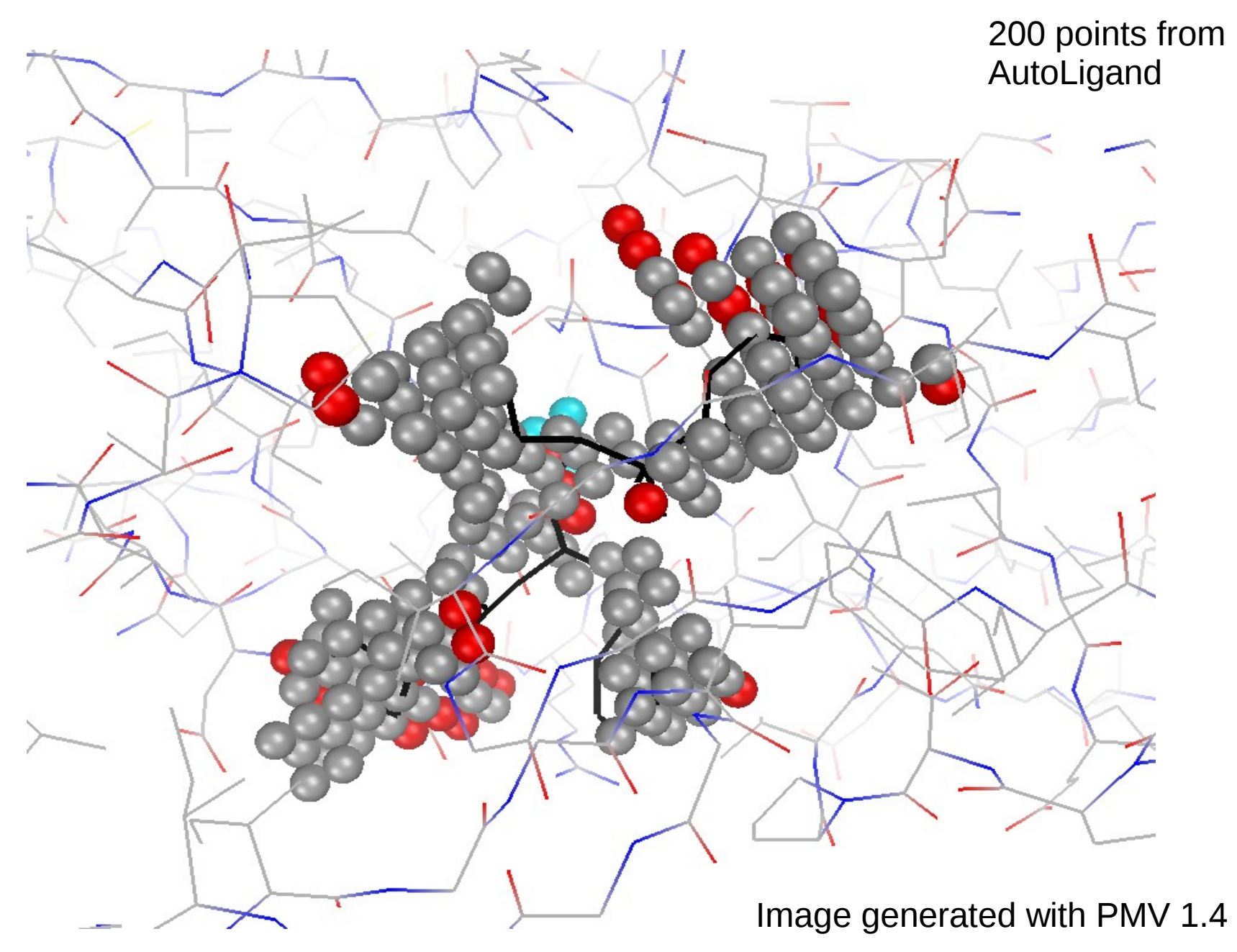

## Algorithm

- Generate 1 Å grid using AutoGrid
- Pick starting points
	- scan whole protein for 10 best
	- or pick single point from GUI
- Fill loop:
	- Flood fill (initial volume fill)
	- Affinotaxis migration (optimization)
	- Pseudopod extensions (extended search)
- Output results

Reference: Harris, R. M., Olson, A. J., and Goodsell, D. S. Automated prediction of ligand-binding sites in proteins. Proteins 2008; 70:1506-1517.

### AutoGrid Affinity Calculation

- Empirical force field free energy function with the following terms:
	- Van der Waal
	- Electrostatic
	- Hydrogen bond
	- Desolvation

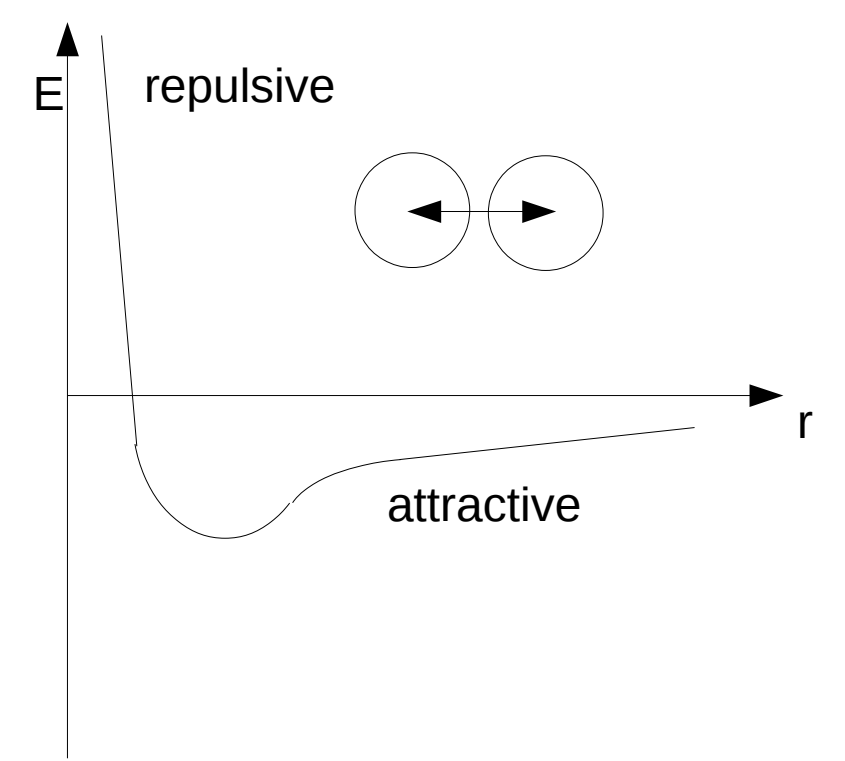

### AutoGrid Carbon Affinity Map

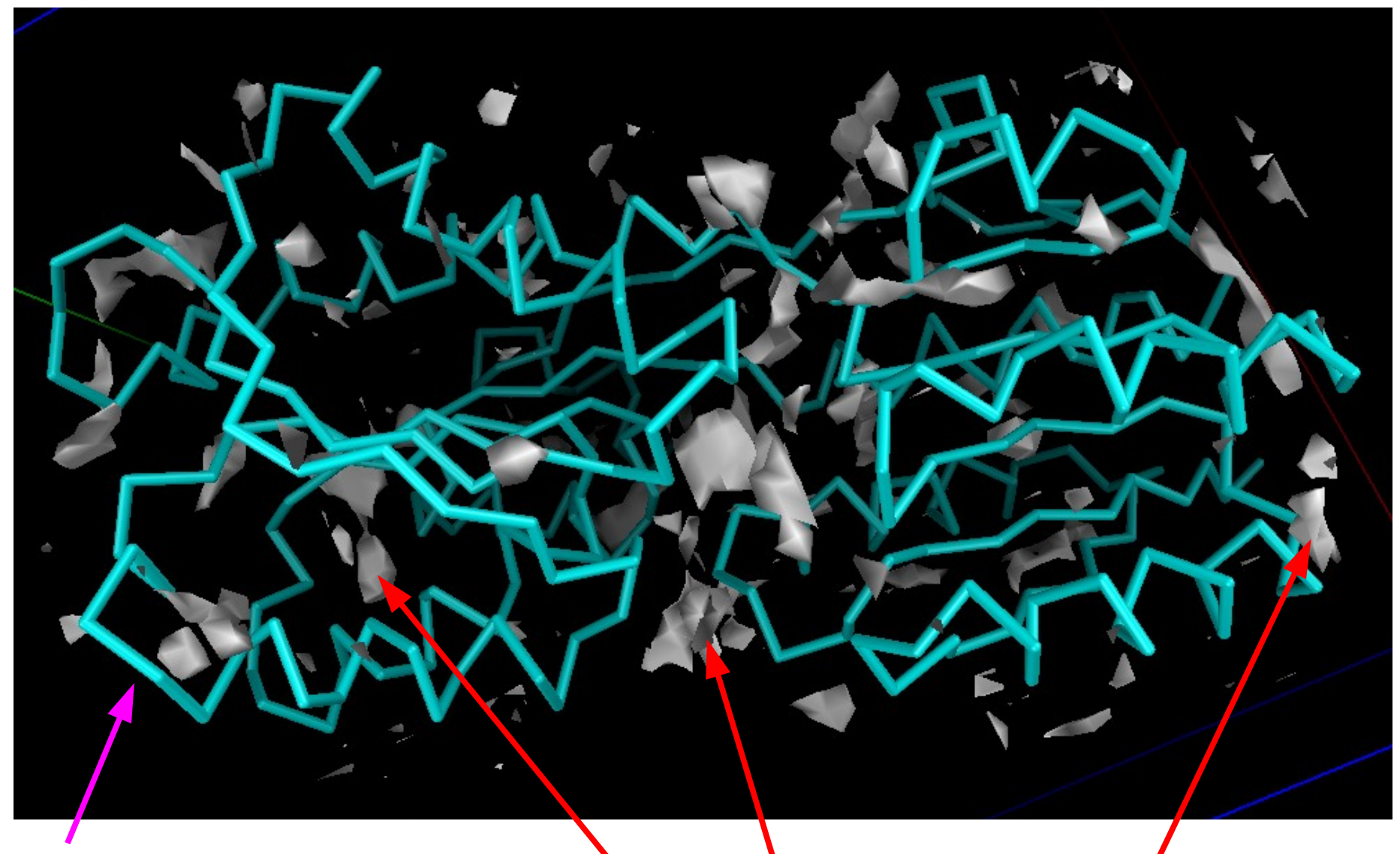

HIV Protease backbone

Zones of high carbon atom affinity (gray shapes)

# Fill Loop – part I

- Fill initial volume (flood fill):
	- Add starting point to Fill list (red point)
	- Generate list of orthogonal Neighbor points (6 blue points)
	- Find best Neighbor point (sort on affinity energy) and add to Fill list (change from blue to red)
	- Remove that point from Neighbor list and generate new Neighbors (now have 10 blue points)
	- This produces a shell of Neighbor points around the Fill list
	- Continue adding points until user specified number is reached

## Fill Loop – part II

- Affinotaxis (volume migration to areas of higher affinity)
	- Compare best Neighbor point to worst Fill point, if better – add Neighbor point and remove Fill point
	- But! Need to check if point to be removed is safe to remove – if not, remove  $2<sup>nd</sup>$  worst Fill point, etc.
	- Assign State to point in two passes
		- 1<sup>st</sup> pass: assign removable/non-removable state
		- $\bullet$  2<sup>nd</sup> pass: re-evaluate non-removable state point to see if in loop structure and thus removable

#### Second pass non-removables

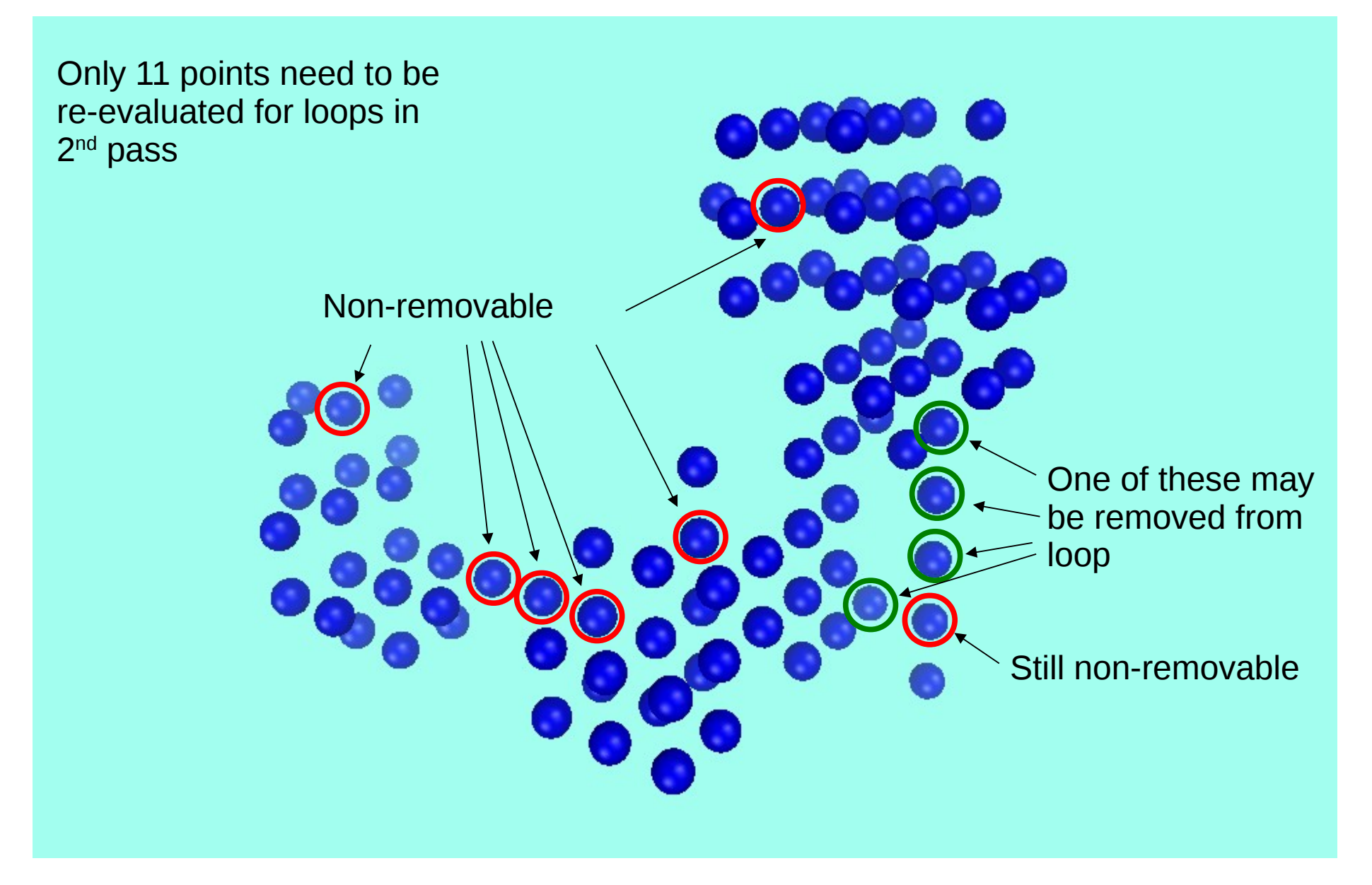

### Fill Loop – part III

The code must avoid local minima

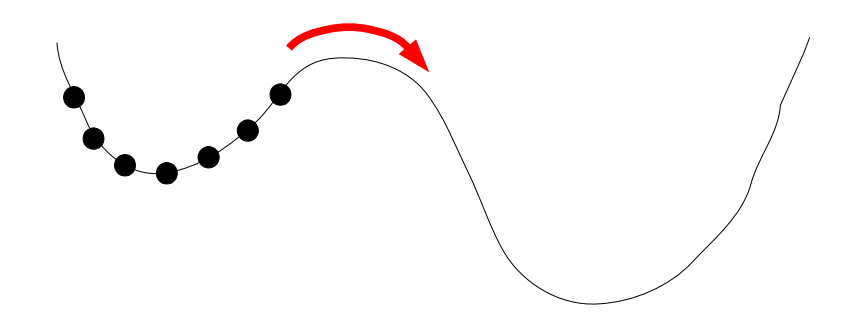

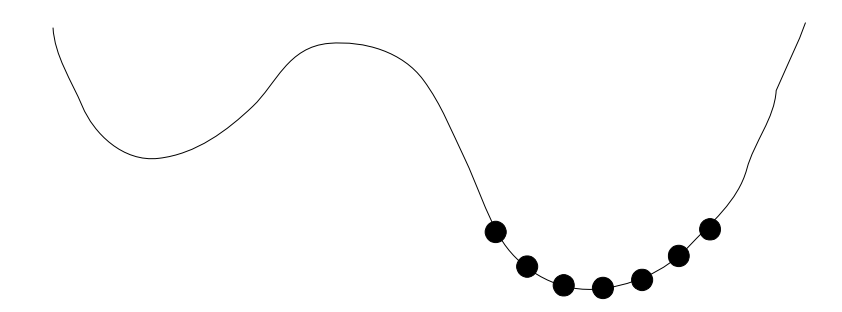

## Fill Loop – part III

- Pseudopod extension searching (extend search "over the hill" for better affinity)
	- Select best point in  $6 \AA$  shell about each point in turn
	- Extend a set of points from Fill point to the selected point and sum total affinity energy
	- Compare total energy of pseudopod to total energy of same number of removable worst points
	- If extended ray is better, add to Fill and remove worst points – then loop back to flow migration and pseudopod projection again

### Testing the code

- Screen AutoDock calibration set of 187 receptor/ligand systems – count the % of the ligand overlapped by the volume fill
- Ligand site is found in 95% of the systems
	- 29% of systems overlap 100% of ligand
	- 64% of systems overlap between 20% and 99%
	- 2% of systems overlap < 20% of ligand
	- 5% of systems have no overlap of ligand (a miss)
- Sounds Great?

### Better Scoring of the Tests

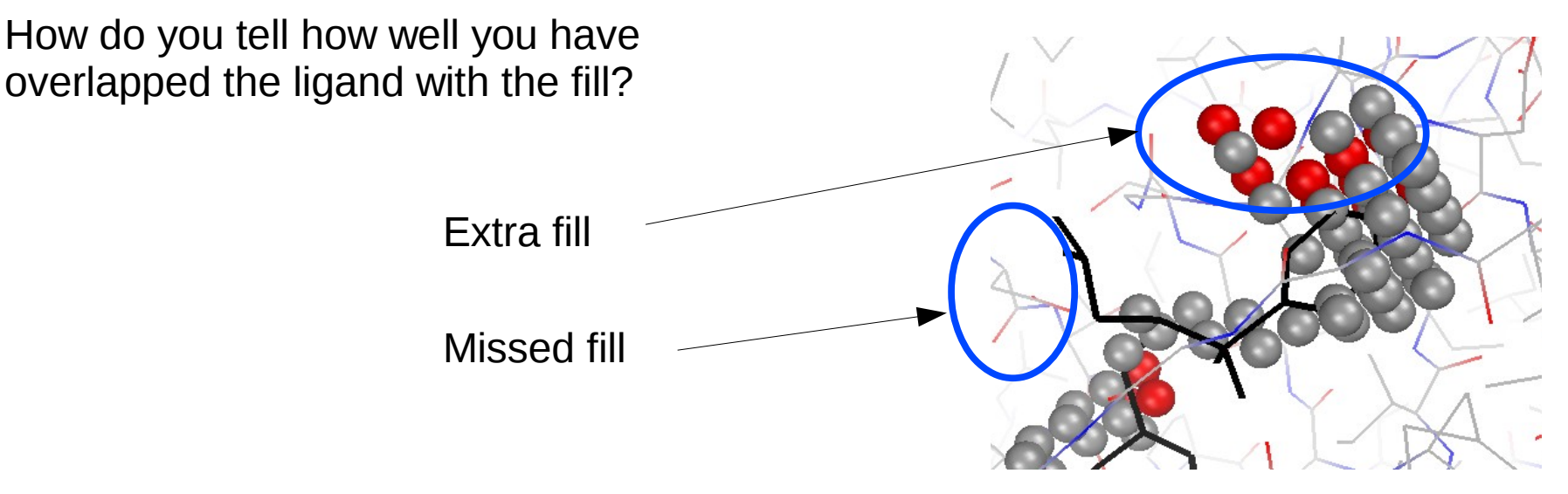

Answer: Use an Intersection over Union

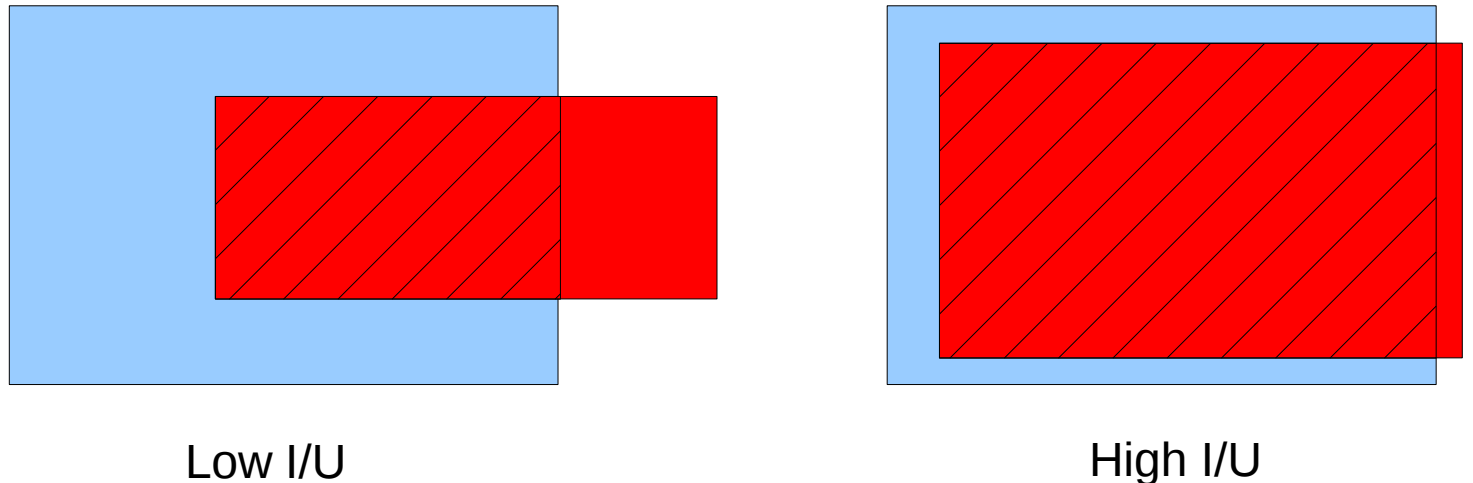

AutoLigand finds binding sites with  $I/U \ge 0.2$  only 85% of the time.

#### Results for HIV (complex)

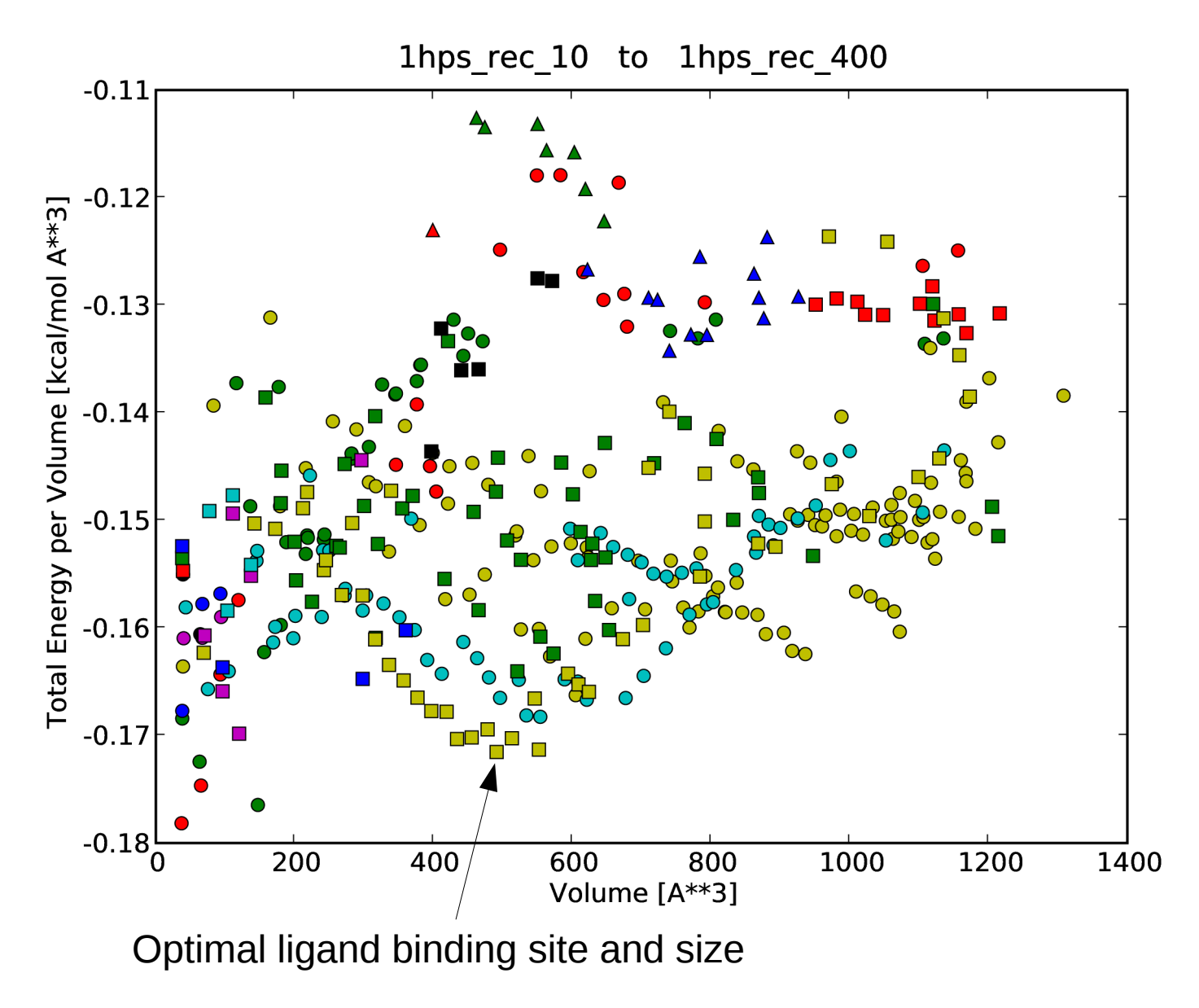

#### HIV Results

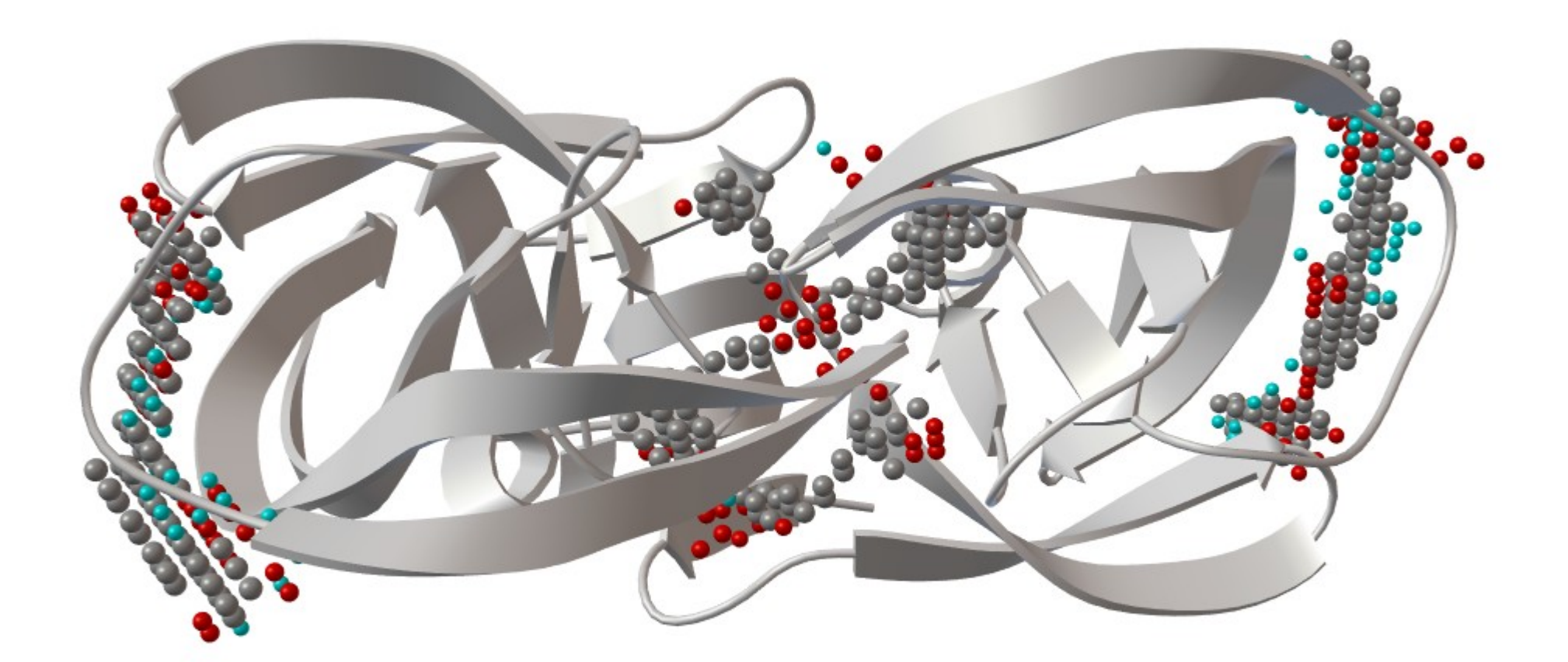

1hps – with active site and exosites filled

#### HIV exo site

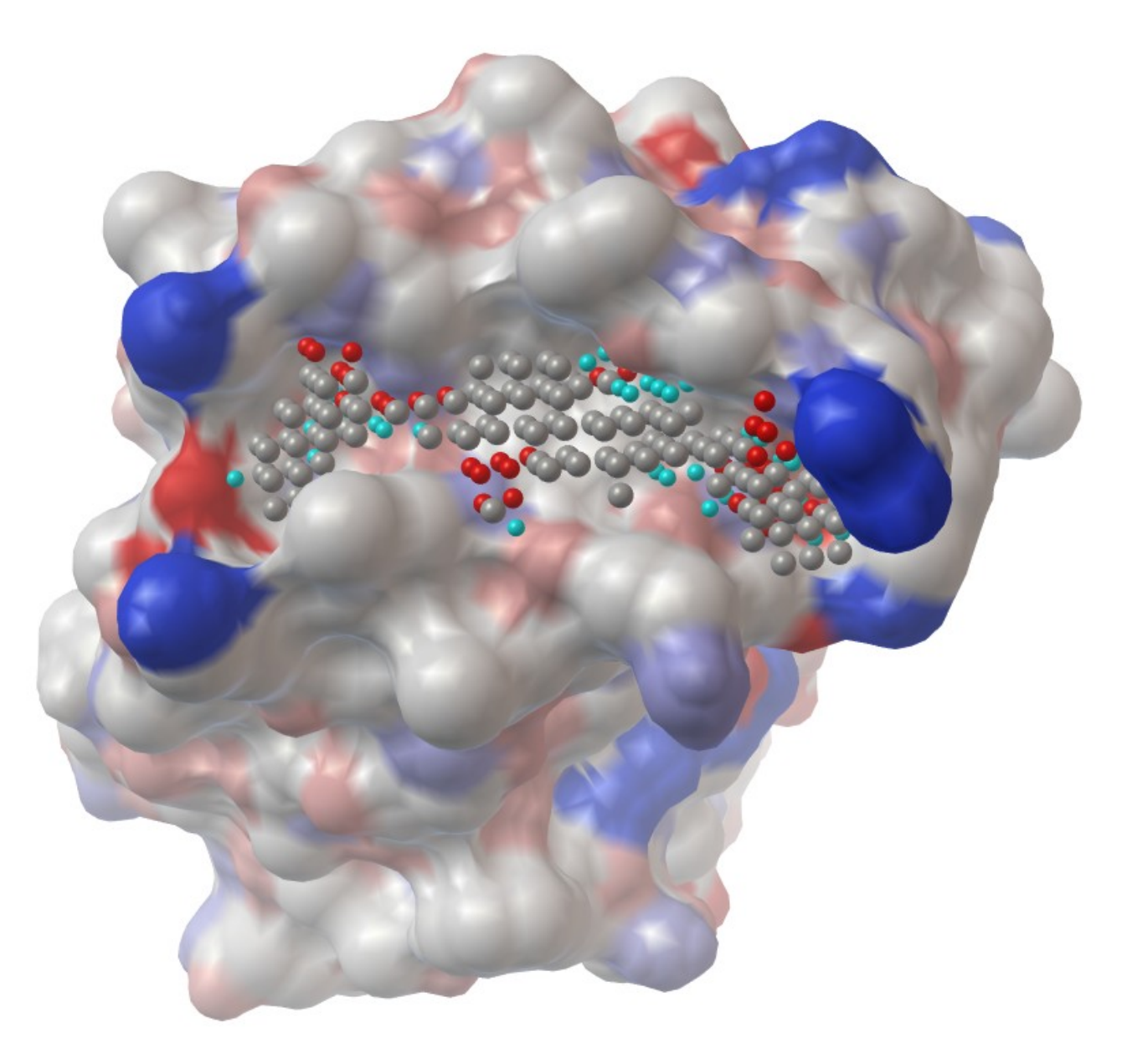

### More Results

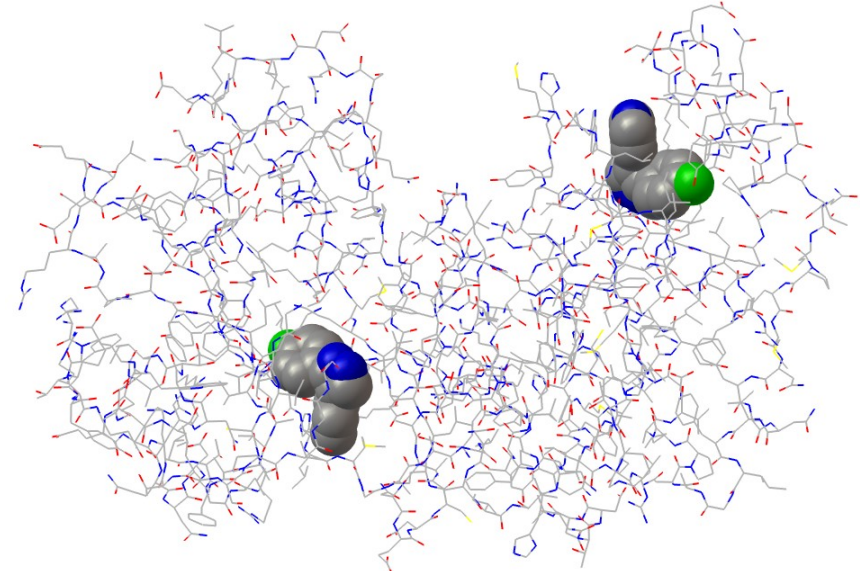

p38a High Throughput Screen found second site

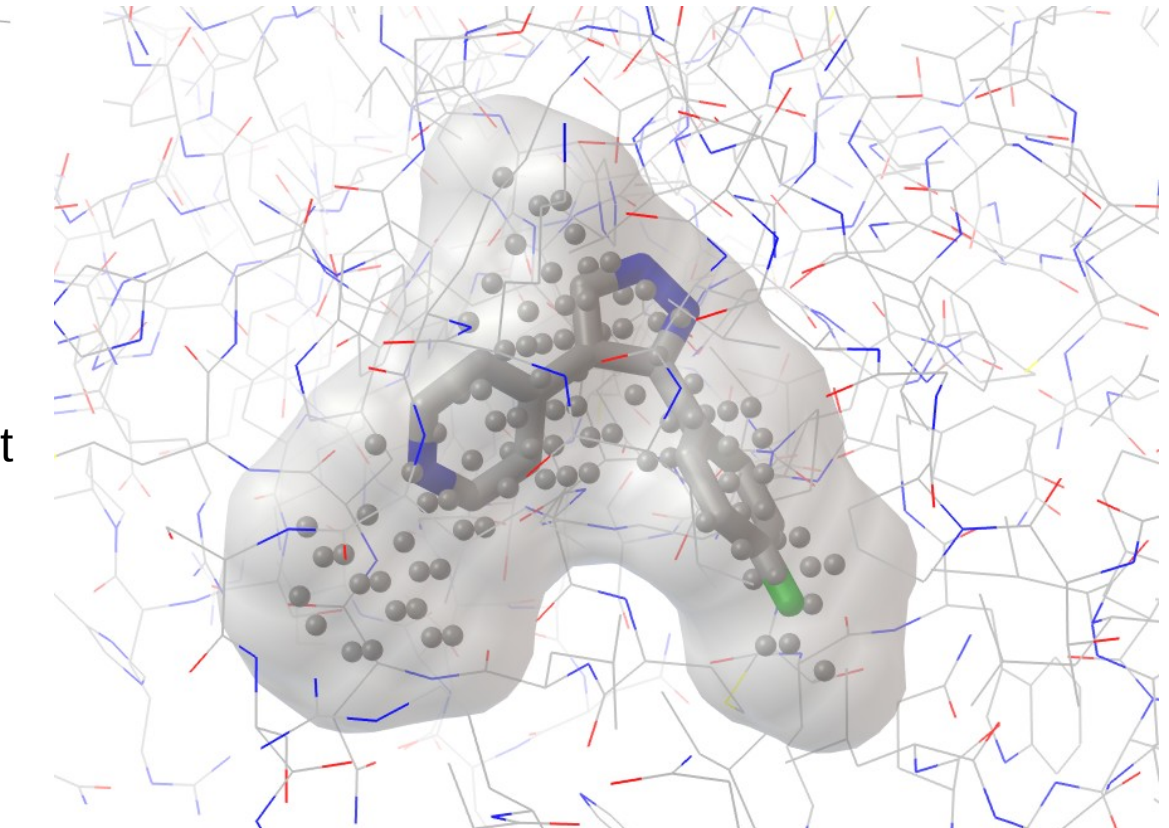

AutoLigand result for second site

### Rhodopsin Binding Site

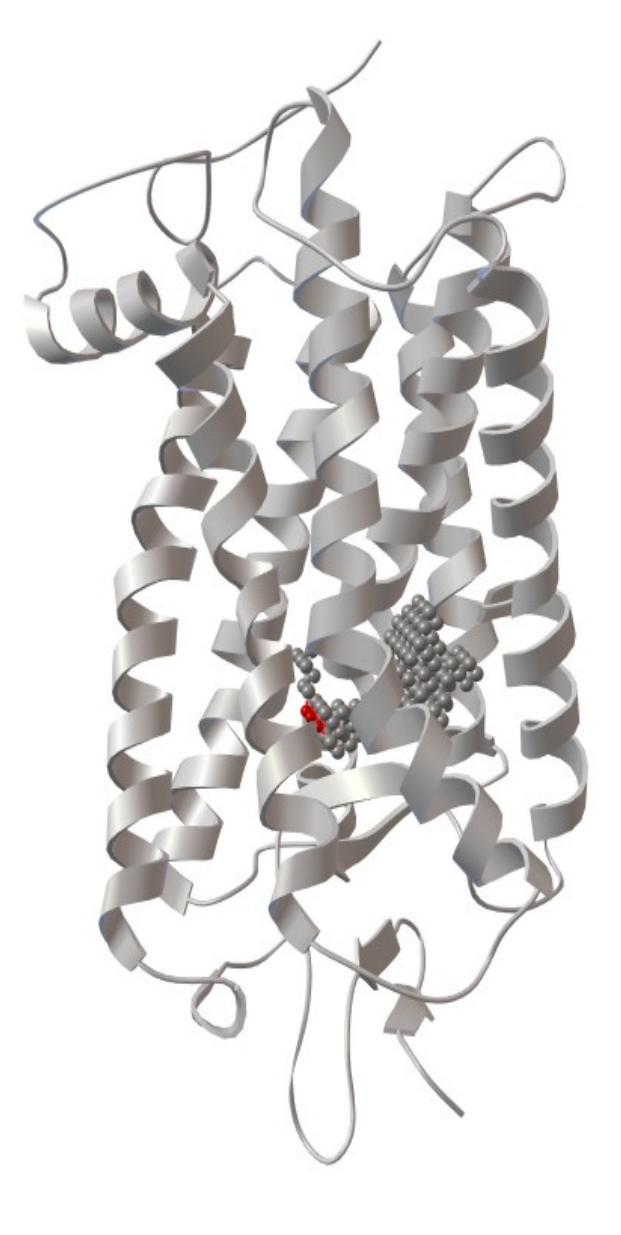

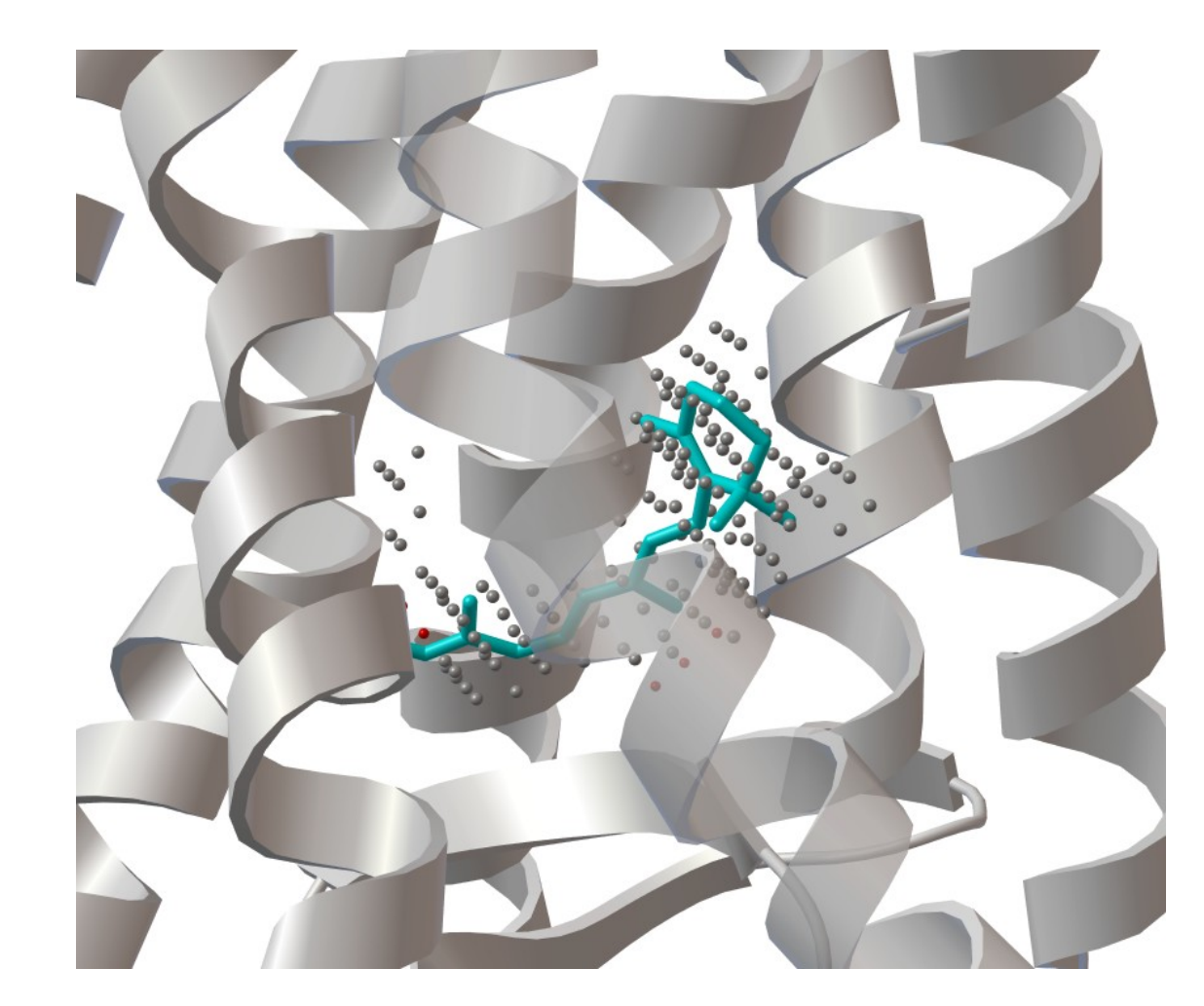

### Swine Flu – N1 Binding Site

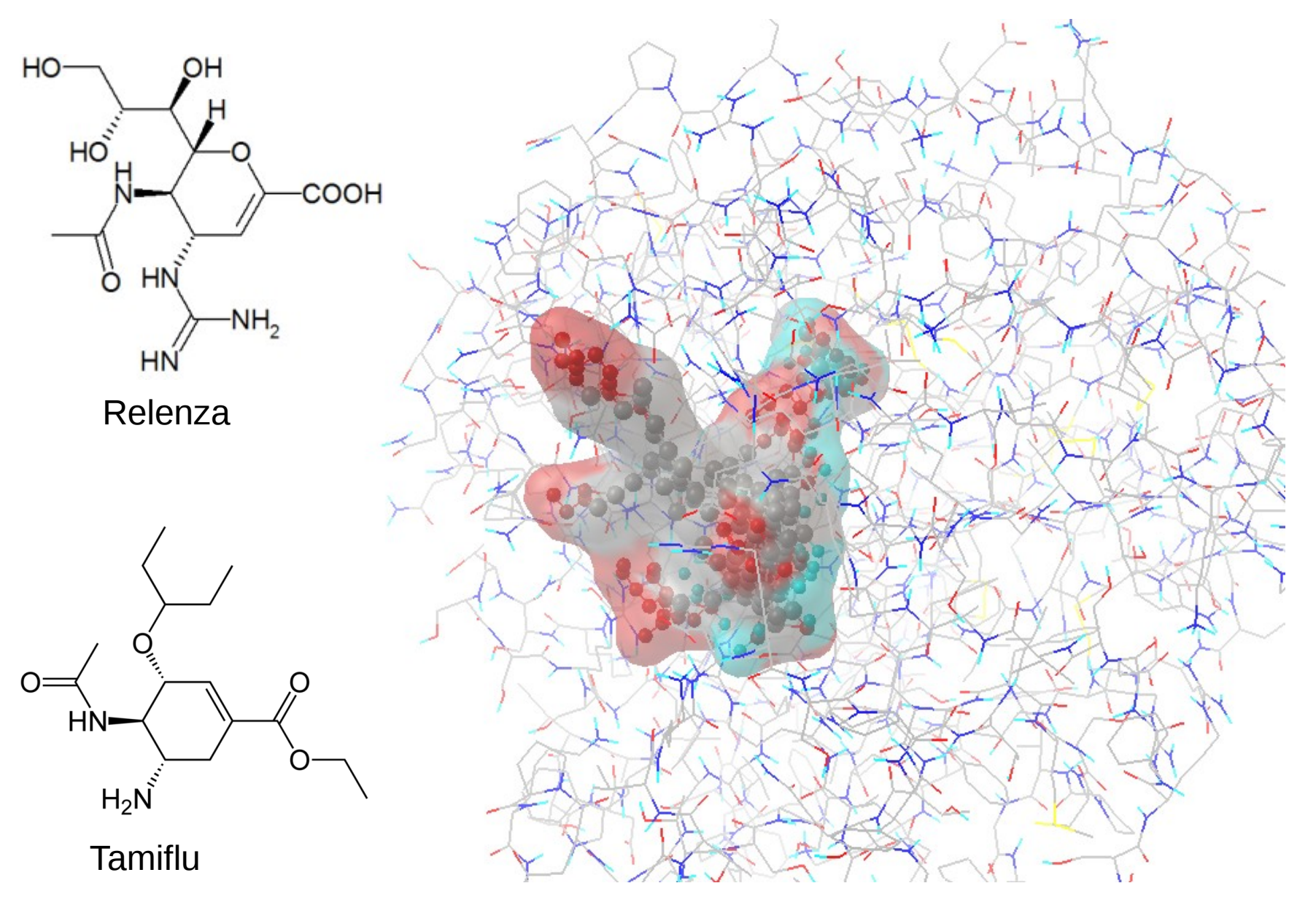

### Conclusions

- AutoLigand is effective in finding ligand binding sites without a priori knowledge of ligand
- AutoLigand can find the size, shape, and atom type best fit for ligand sites
- AutoLigand can be used as a drug development tool by indicating regions to modify existing drugs or suggesting new drug structures altogether

## Acknowledgments

- Art Olson
- David Goodsell
- Albert Beuscher
- Mike Pique
- Michel Sanner